## **Skills Progression – Computing**

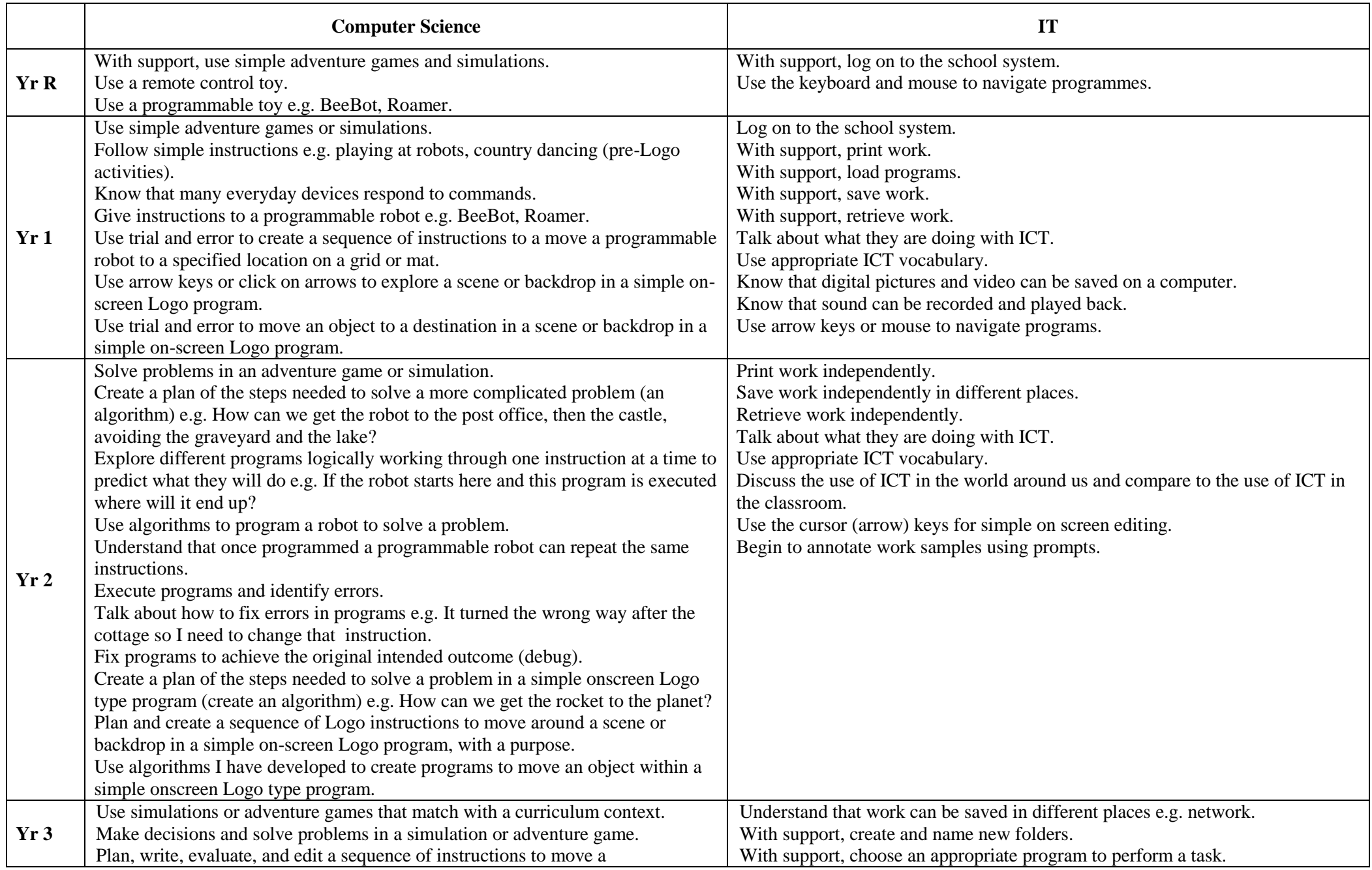

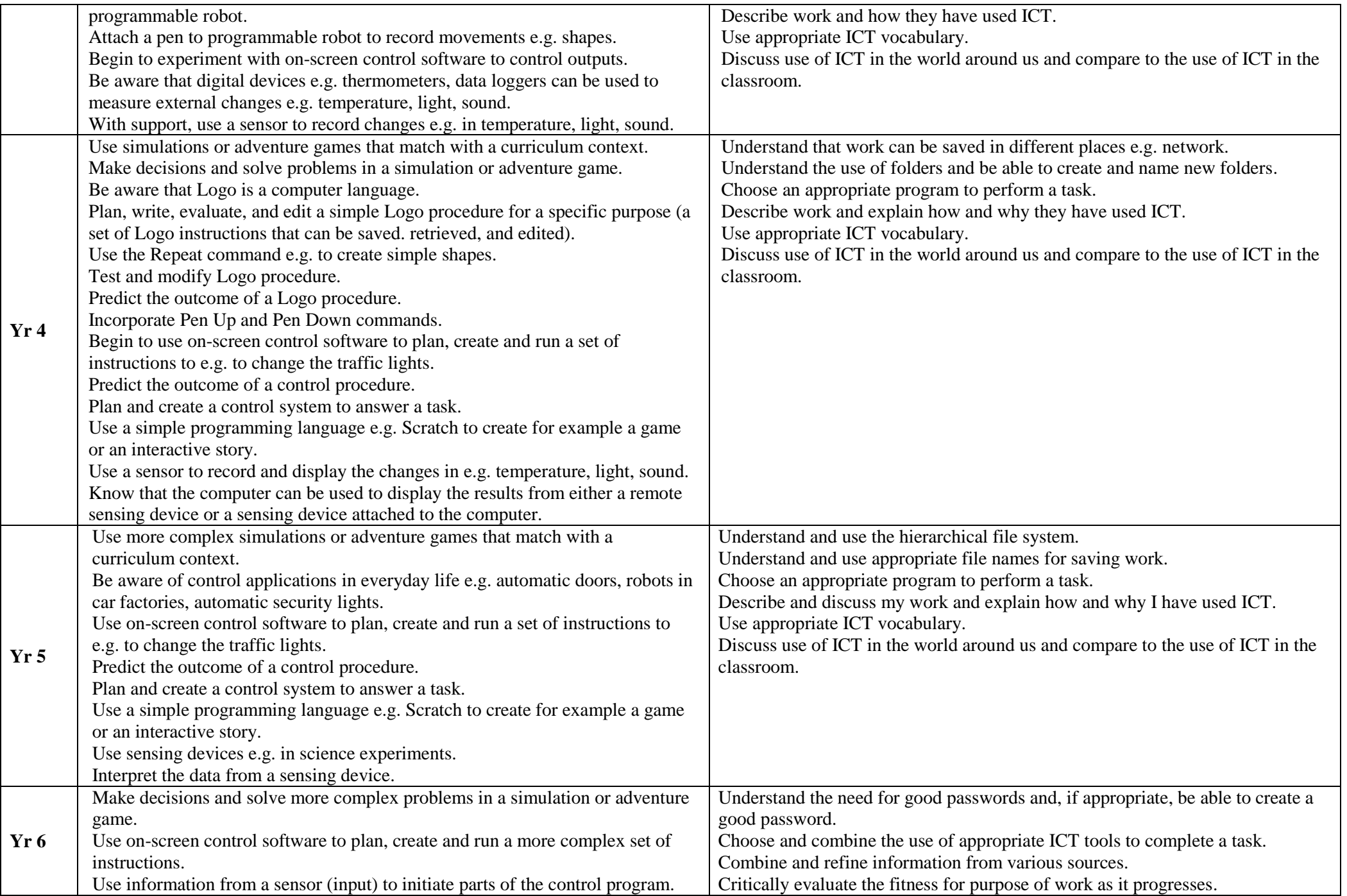

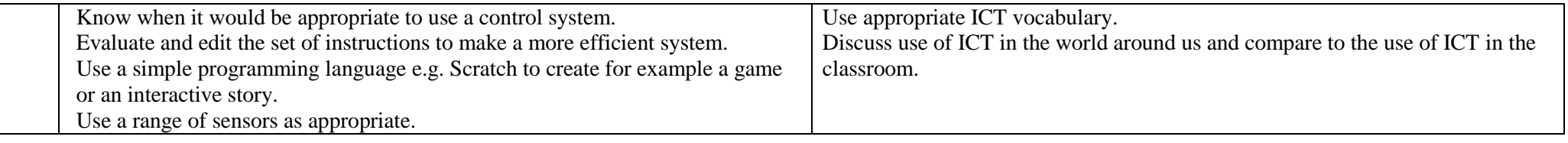

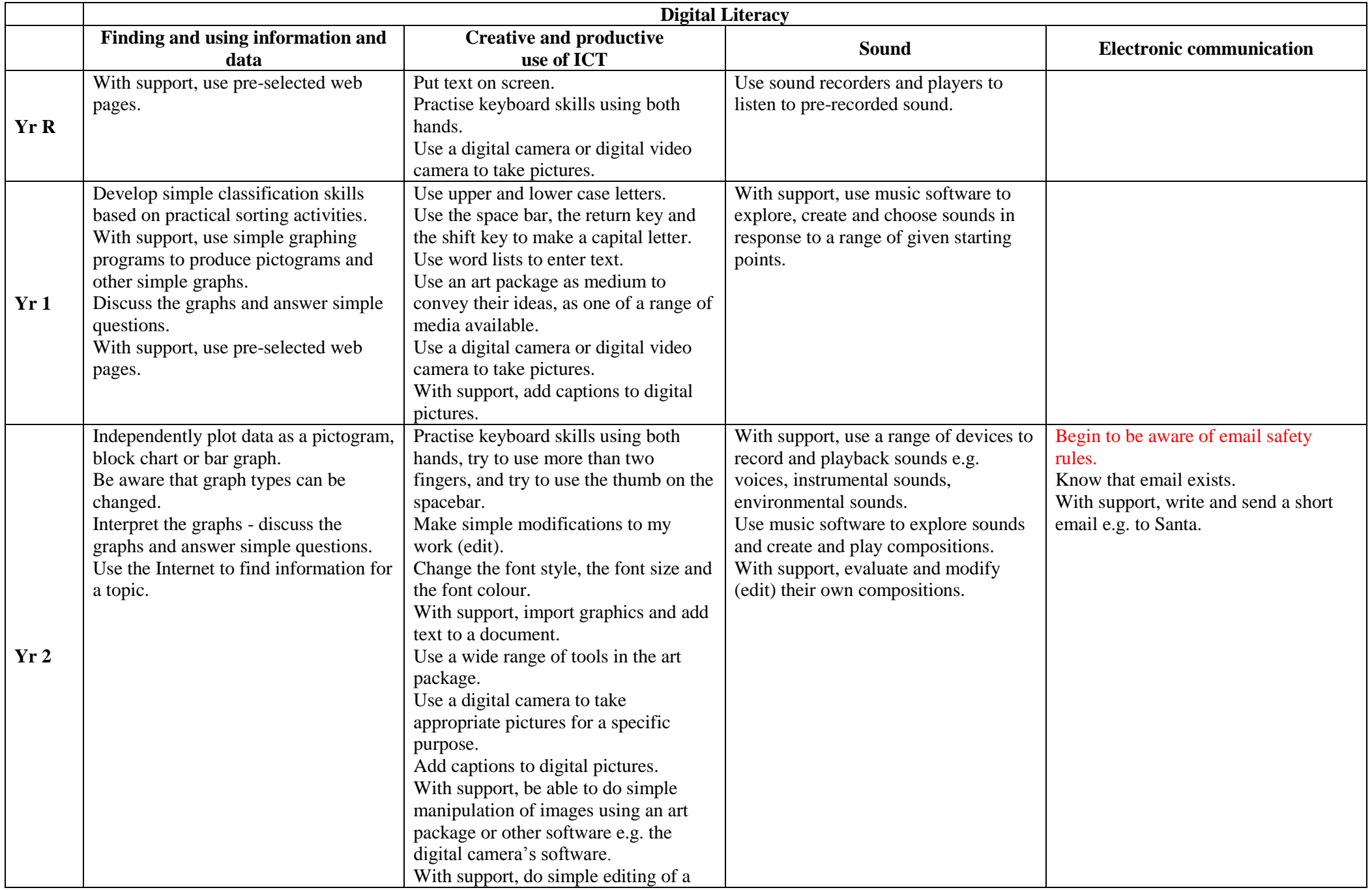

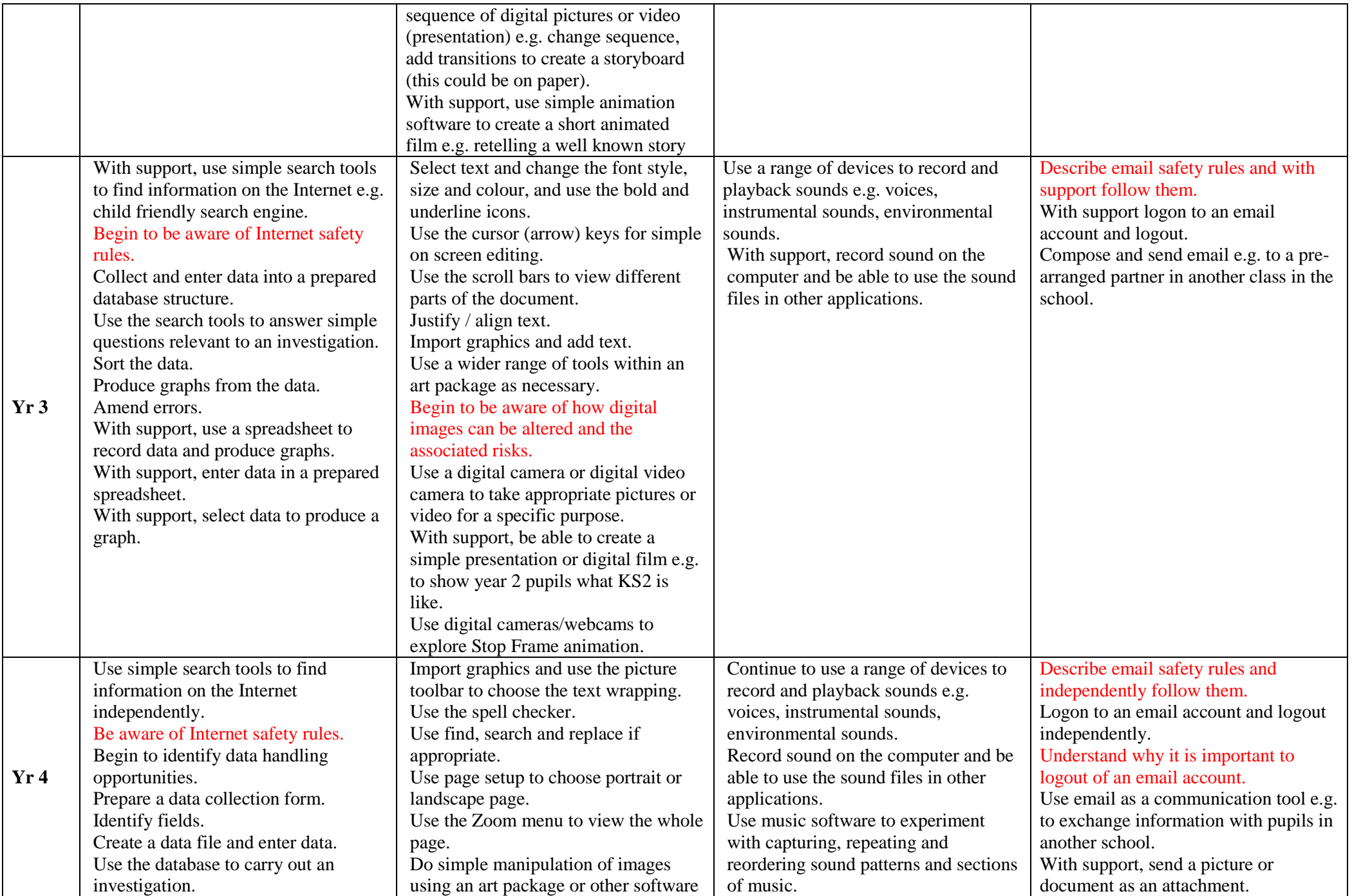

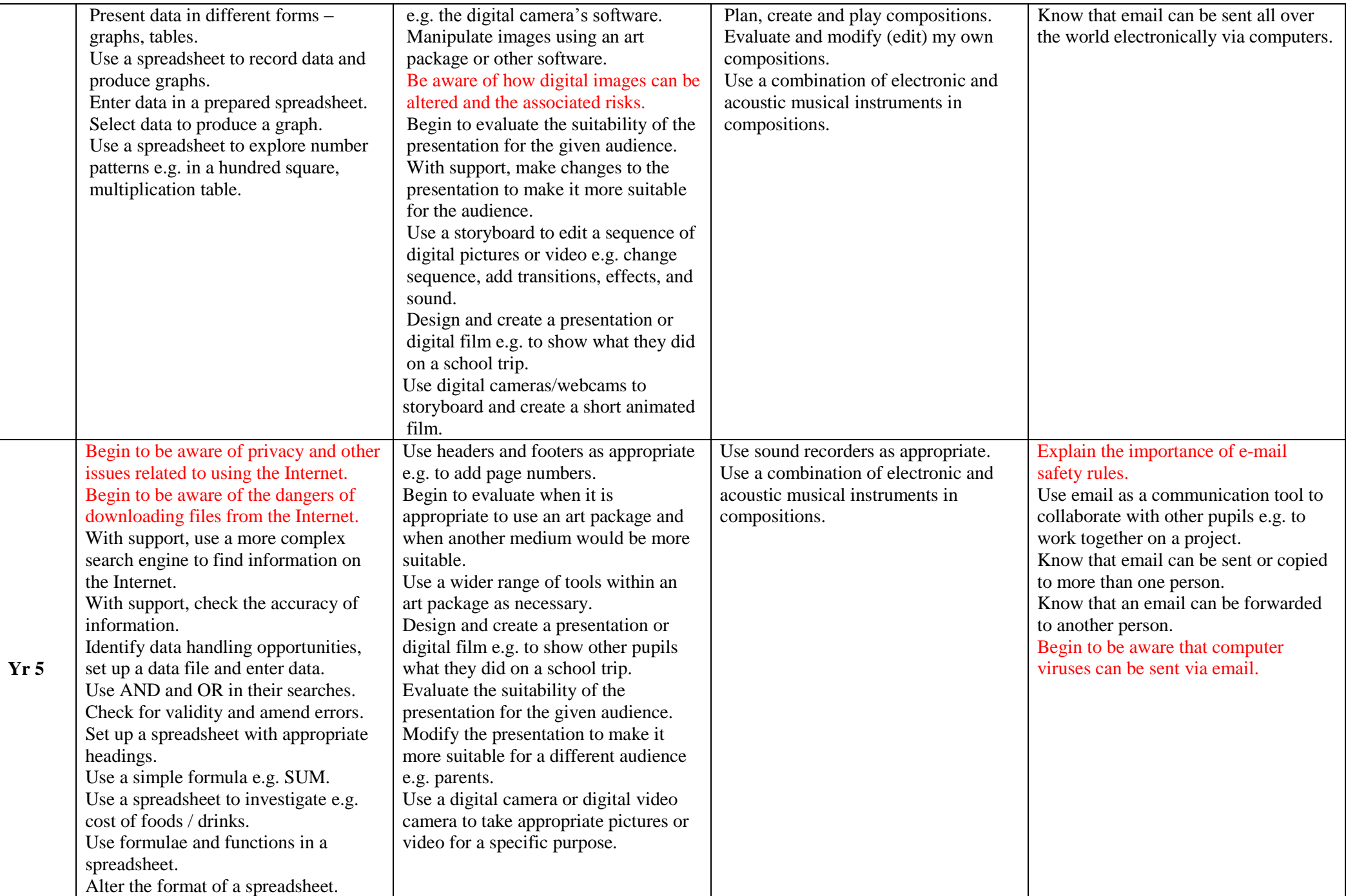

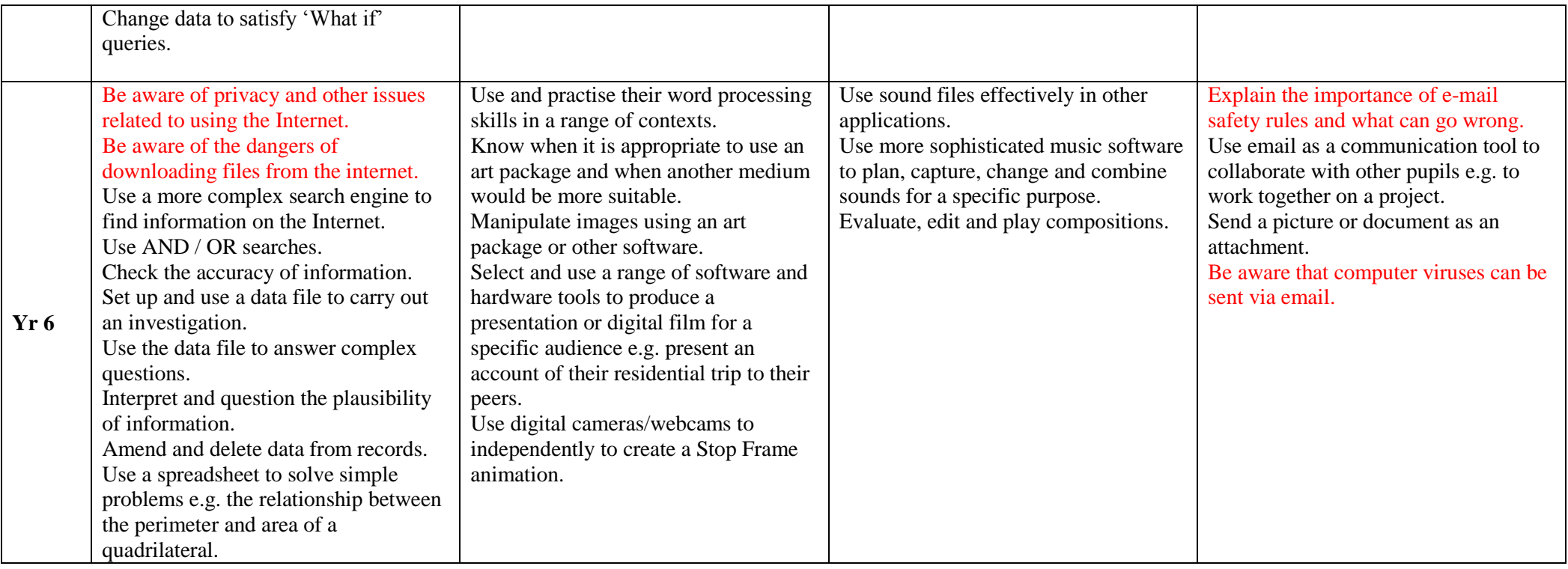

## NB references to e-safety in red text.

Based on 'Draft Computing Progression' by Stella Kenny from the Computing HIAS team.